# **TWORZENIE PRODUKTÓW FOTOGRAMETRYCZNYCH Z WYKORZYSTANIEM ZDJĘĆ WYKONANYCH BLOKIEM KAMER NIEMETRYCZNYCH**

### Mariusz Kacprzak, Karol Rotchimmel

Centrum Technologii Kosmicznych, Zakład Teledetekcji, Instytut Lotnictwa, al. Krakowska 110/114, 02-256 Warszawa, mariusz.kacprzak@ilot.edu.pl, karol.rotchimmel@ilot.edu.pl

#### **Streszczenie**

Celem artykułu jest zaprezentowanie możliwości wykorzystania typowego, współcześnie wykorzystywanego oprogramowania fotogrametrycznego do generowania produktów takich jak modele pokrycia terenu i wielowarstwowe ortofotomapy zapisane w jednym wielowarstwowym pliku graficznym. Do realizacji zadania wykorzystano sześciokanałowe zdjęcia wykonane kamerą zbudowaną w Instytucie Lotnictwa [1]. Obszar opracowania obejmuje około 2,5 km<sup>2</sup>. Zdjęcia zostały wykonane w marcu 2015 roku nad terenem leśnym blisko Krotoszyna. Wielkość piksela terenowego wynosi około 0,25 metra, pojedyncze zdjęcie ma wymiary 1200 x 804 pikseli. Przetworzenie do postaci ortofotomapy zostało wykonane w oprogramowaniu komercyjnym.

Słowa kluczowe: stacja fotogrametryczna, zdjęcia niemetryczne, zdjęcia wielowarstwowe, przetwarzanie zdjęć, ortofotomapa, produkty fotogrametryczne, UAV, fotogrametria.

#### **WPROWADZENIE**

Niemetryczne zdjęcia są często wykorzystywane do generowania różnego rodzaju opracowań fotogrametrycznych np. ortofotomap, warstw wysokościowych czy też map wektorowych. W ciągu ostatnich dziesięciu lat nastąpił znaczny rozwój technik wykorzystywanych w fotogrametrii, duży wpływ na to miało upowszechnienie stosowania sensorów cyfrowych. Dla obszarów obejmujących obszar do kilku kilometrów kwadratowych popularne stało się stosowanie lekkich platform bezzałogowych z zamontowanym niemetrycznym aparatem cyfrowym [2]. W ten sposób pozyskiwane są tradycyjne zdjęcia w zakresach: czerwonym, zielonym i niebieskim. W ramach realizowanego w Instytucie Lotnictwa projektu HESOFF, podjęto próbę jednoczesnego przetworzenia zdjęć pozyskanych blokiem kamer niemetrycznych przeznaczonych do zastosowań teledetekcyjnych (Rys. 1).

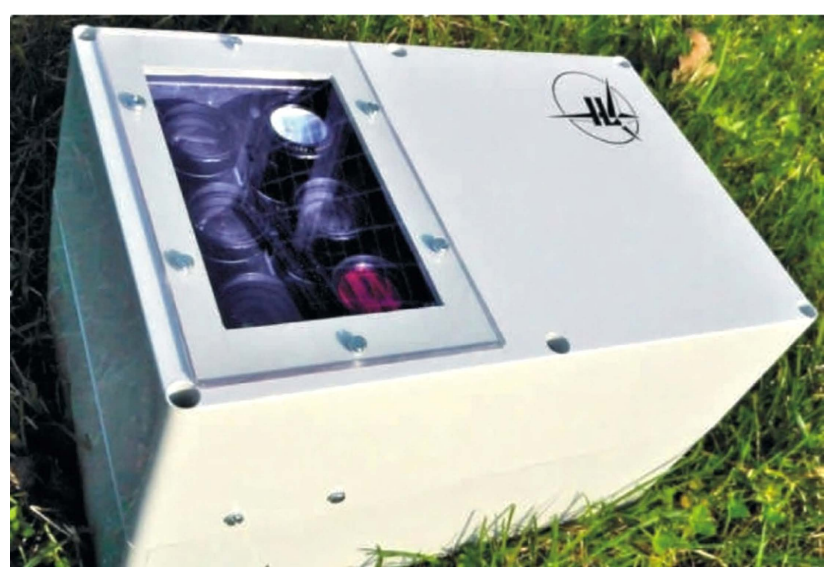

Rys. 1. Zdjęcie kamery wielospektralnej zbudowanej w Instytucie Lotnictwa [Kotlarz, 2014]

Opracowany moduł sześciu kamer przemysłowych został zabudowany wraz z komputerem, który umożliwia wstępną analizę obrazów w czasie zbliżonym do rzeczywistego. Integralną częścią systemu akwizycji jest odbiornik GPS oraz jednostka IMU, dzięki którym pozyskiwane są przybliżone elementy orientacji zewnętrznej kamery w trakcie wykonywana zdjęć. Zbudowana kamera modułowa jest znacznie tańsza niż hiperspektralne rozwiązania jednoobiektywowe gdzie promieniowanie elektromagnetyczne odbite od obiektu, poprzez filtry i/lub siatkę dyfrakcyjną umieszczoną za obiektywem, trafia na odpowiednią część matrycy (Rys. 2).

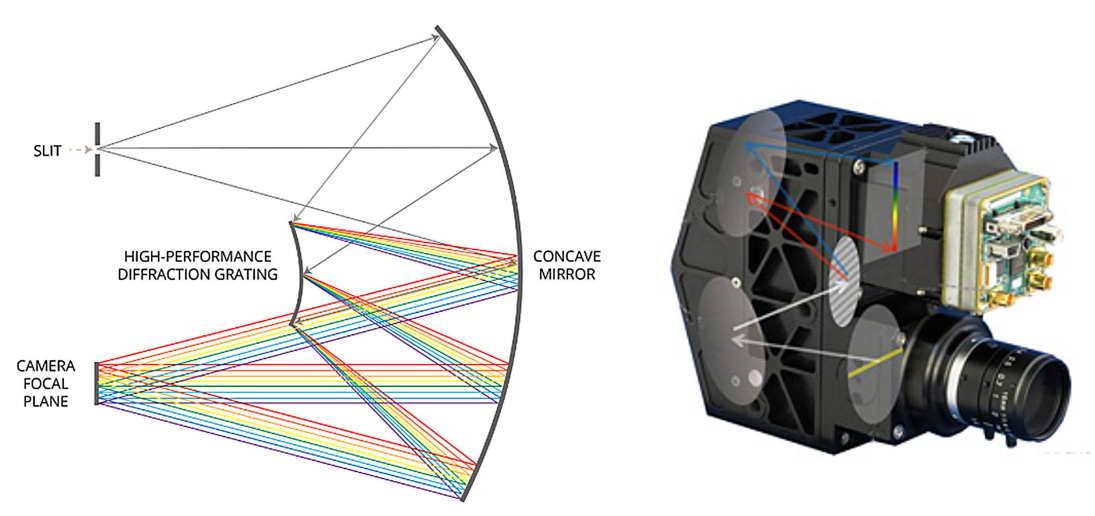

Rys. 2. Zasada działania hiperspektralnej kamery jednoobiektywowej [Headwall, 2015]

Przykładem zastosowania tego typu rozwiązania są produkty firmy Headwall[3], model Hyperspec VNIR rejestruje promieniowanie elektromagnetyczne w zakresie 380-1000 nm. Względna dokładność geometryczna poszczególnych obrazów spektralnych jest bardzo wysoka. Piksele zarejestrowane w różnych zakresach ale reprezentujące jeden obiekt nie są przesunięte względem siebie tak jak ma to miejsce w przypadku kamer modułowych. Niestety produkcja wielospektralnych kamer jednoobiektywowych jest bardzo kosztowna, wymaga wykorzystania narzędzi o najwyższej precyzji. Budowa kamer modułowych jest znacznie tańsza, należy jednak wyraźnie zaznaczyć, że w tym przypadku ograniczona jest liczba kanałów optycznych. Najczęściej używane są modułowe kamery rejestrujące od 3 do maksymalnie 12 zakresów spektralnych. Dalsze zwiększanie liczby kamer składowych w rozwiązaniach modułowych jest nieopłacalne z ekonomicznego punktu widzenia. Znacznie wzrasta cena kamery oraz jej masa, w efekcie czego przestaje być ona konkurencyjna względem innych rozwiązań. W przypadku wielu typowych zadań z zakresu teledetekcji można przyjąć, że trzy/cztery odpowiednio dobrane kanały wystarczają do wstępnej oceny stanu roślinności, czy też detekcji różnego rodzaju form pokrycia terenu. Dla prac związanych z analizą biomasy najczęściej wykorzystywane zakresy to: zielony, czerwony i podczerwony. Podczerwień jest wykorzystywana również w pracach związanych z analizą zanieczyszczenia wód oraz pomiarem wilgotności. Dla prac operacyjnych wykorzystanie kilkudziesięciu/ kilkuset zakresów spektralnych pochodzących z dużo droższego skanera hiperspektralnego jest nieopłacalne. W tego typu pracach kamery modułowe są w pełni wystarczające przy jednoczesnym zachowaniu dużej konkurencyjności pod względem cenowym. W ramach prac prowadzonych w Instytucie Lotnictwa został zbudowany i przetestowany kompletny system akwizycji danych. W jego skład wchodzi m.in. sześć kamer przemysłowych, komputer sterujący ich pracą, jednostka IMU i odbiornik GPS.

## **1. CEL PROWADZONYCH BADAŃ**

Celem niniejszej publikacji jest przedstawienie możliwości wykorzystania bloku kamer niemetrycznych do tworzenia produktów fotogrametrycznych. W ramach prowadzonych badań wskazane zostały również zalety i ograniczenia wynikające ze stosowania bloku kamer. Autorzy przetestowali możliwości typowych kamer przemysłowych uczulonych w zakresie 400-1000 [nm] do tworzenia profesjonalnych przetworzeń. Wygenerowana z wykorzystaniem komercyjnego oprogramowania (Agisoft) ortofotomapa posłuży do analiz teledetekcyjnych zbiorowisk leśnych. Wyniki przeprowadzonych prac zostaną wykorzystane również w dalszych pracach badawczych oraz modernizacyjnych kamery Quercus[1]. Wygenerowana ortofotomapa została zapisana w sześciowarstwowym pliku \*.tiff z nadaną georeferencją. W trakcie pracy w oprogramowaniu SIP/GIS możliwy jest podgląd poszczególnych kanałów bez konieczności wczytywania kolejnych plików.

# **2. POZYSKANIE I PRZETWORZENIE ZDJĘĆ**

Zdjęcia wykorzystane w niniejszej pracy zostały wykonane pod koniec marca, przed rozpoczęciem sezonu wegetacyjnego. Materiał źródłowy stanowi 521 obrazów w sześciu zakresach spektralnych o środkach przedziałów w: 460, 550, 640, 700, 760, 850 [nm].

#### **Planowanie i realizacja lotu**

Dla prowadzonych badań przyjęto wymaganą rozdzielczość terenową zdjęć na poziomie 0,25 metra. W celu wytworzenia możliwie dokładnego modelu pokrycia terenu zdecydowano się zastosować zwiększone pokrycie podłużne i poprzeczne, odpowiednio: 75 i 65 [%]. Obszar opracowania to około 2,5 km<sup>2</sup> . Plan lotu obejmuje dziesięć szeregów (Rys. 3). Dokładność utrzymania szeregu (odstępstwo od zaplanowanej trasy) wynikająca z błędów systemu GPS oraz możliwości nawigacyjnych wynosi około 15 metrów. Nalot wykonano o godzinie 11: 30, wiatr na wysokości 800 metrów wynosił 20 węzłów (10 m/s) i wiał z kierunku 240 stopni.

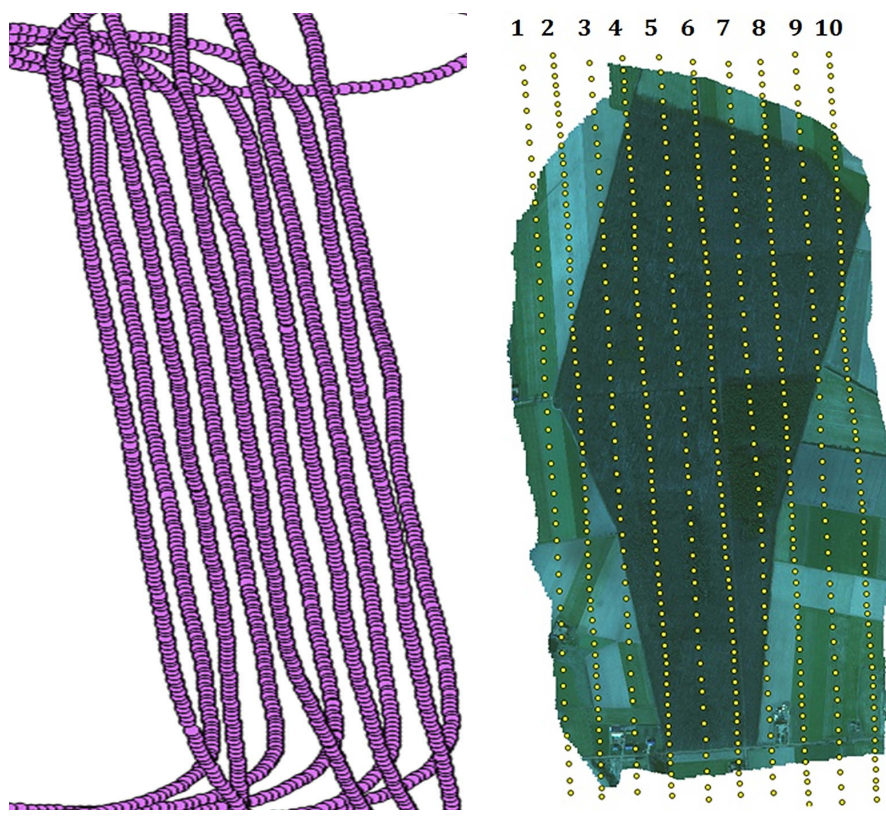

Rys. 3. Układ szeregów i miejsca wyzwalania migawki [opracowanie własne]

Zastosowana kamera umożliwia sterowanie czasem ekspozycji, wzmocnieniem sygnału oraz liczbą klatek na sekundę. Osie optyczne obiektywów zostały ustawione równolegle podczas procesu kalibracji. Translacja zdjęć (pozyskanych w tym samym momencie czasowym z sześciu obiektywów) względem siebie w pionie i poziomie została wprowadzona programowo po pozyskaniu materiału zdjęciowego. Wielkość przesłony została ustalona na stałe i wynosi f/3. Przesłona została lekko przymknięta w celu zwiększenia głębi ostrości. Ze względu na dużą wysokość fotografowania (Tab. 1) ostrość ustawiono na nieskończoność. Bezpośrednio przed lotem ustalono parametry pracy kamer (czas ekspozycji oraz czułość matrycy), po osiągnięciu docelowej wysokości lotu zweryfikowano je i rozpoczęto misję fotolotniczą.

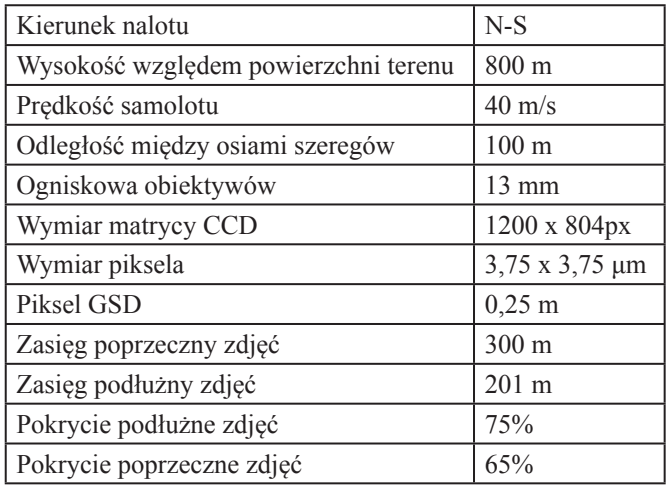

Tab. 1. Parametry nalotu [Rotchimmel, 2014].

Łączny czas pozyskania zdjęć wyniósł około 30 minut. Oświetlenie terenu w trakcie lotu było w miarę jednolite, nad badanym obszarem nie zaobserwowano rozległego zachmurzenia. Pracą kamer sterował komputer, zdjęcia wykonano z określonym interwałem czasowym, co 1,25 s. Czas ekspozycji zdjęć w zależności od zakresu spektralnego mieścił się w przedziale: 2000-5000 [us].

Przed lotem została pomierzona naziemna osnowa polowa, składa się ona z dwudziestu punktów. Współrzędne punktów terenowych zostały wyznaczone przy użyciu precyzyjnego odbiornika GPS RTK STONEX S7-G przy współpracy z ASG – EUPOS, serwis NAWGEO – poprawki NAWGEO VRS 3 1 dla obserwacji satelitów GPS. Pomiar punktów terenowych odbył się w trybie "fixed" oznaczającym wyznaczenie nieoznaczoności fazy, każdy punkt został pomierzony 10 krotnie a ostateczny wynik został uśredniony. Współczynnik PDOP określający konfigurację satelitów w danym punkcie pomiarowym nie przekroczył 4. Do obliczeń wysokości normalnych wykorzystany został zaimplementowany w odbiorniku model odstępów geoidy od elipsoidy. Dokładność pomiaru wyniosła około 3 centymetrów. Punkty zasygnalizowano w terenie specjalnymi krzyżami wykonanymi z blachy o wymiarach: 2.0 x 0,4 [m] (Rys. 4). Materiał i kolory dobrano tak aby znaczniki były widoczne na zdjęciach w przedziale 400-1000 [nm].

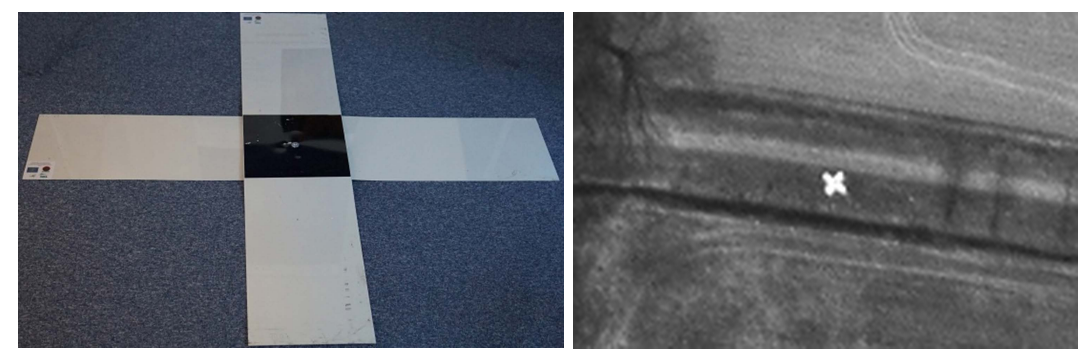

Rys. 4. Znacznik zarejestrowany na zdjęciu w Instytucie Lotnictwa i znacznik odwzorowany na zdjęciu w zakresie czerwonym [opracowanie własne]

Ze względu na to, że teren opracowania obejmuje las, trudno jest zaprojektować regularną osnowę polową. Punkty pomierzono metodą GPS RTK w miejscach, które zapewniały widoczność z satelitami. Znaczna liczba krzyży sygnalizujących osnowę fotogrametryczną została rozmieszczona na granicy pola i lasu. Część punktów znajduje się na polanach w lesie oraz wzdłuż leśnych dróg. Po wykonaniu nalotu znaczniki zostały zebrane. Do wyrównania wykorzystano ostatecznie jedynie 10 punktów (Tab. 2). Podczas kontroli wizualnej, przeprowadzonej po nalocie stwierdzono przesunięcia części znaczników, kilka znaczników zostało skradzionych przez co zostały one wyeliminowane z procesu wyrównania. Pomierzona osnowa fotogrametryczna jest wykorzystywana w kolejnych misjach fotolotniczych. W Tabeli numer 2 zostały zaprezentowane współrzędne osnowy polowej, kursywą zaznaczono punkty kontrolne.

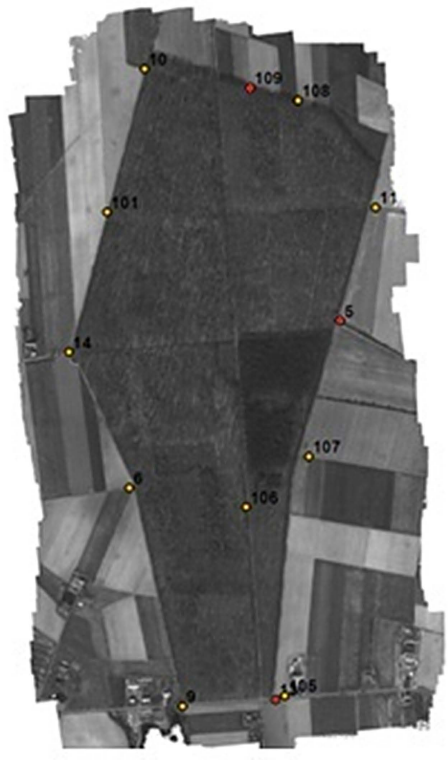

Rys. 5. Rozmieszczenie punktów osnowy fotogrametrycznej [opracowanie własne]

Tab. 2. Zestawienie pomierzonych punktów terenowych w Państwowym Układzie Współrzędnych Geodezyjnych PUWG 1992 (X i Y), oraz w Układzie Wysokości Normalnych: Kronsztad (Z) [Rotchimmel, 2014].

| ID  | X         | Y         | Z      |
|-----|-----------|-----------|--------|
| 5   | 401200.09 | 427390.47 | 142.50 |
| 6   | 400553.04 | 426876.42 | 141.56 |
| 9   | 400716.34 | 426204.58 | 140.40 |
| 10  | 400599.51 | 428165.03 | 145.78 |
| 11  | 401307.60 | 427738.57 | 143.76 |
| 13  | 401001.20 | 426224.50 | 140.16 |
| 14  | 400367.90 | 427294.34 | 143.10 |
| 101 | 400484.55 | 427724.72 | 145.23 |
| 105 | 401029.53 | 426236.83 | 140.41 |
| 106 | 400910.95 | 426817.57 | 142.81 |
| 107 | 401103.22 | 426972.76 | 141.71 |
| 108 | 401070.09 | 428067.65 | 143.41 |
| 109 | 400924.59 | 428106.80 | 144.84 |

#### **Opracowanie zdjęć**

Po wykonaniu nalotu została sprawdzona jakość materiału zdjęciowego. Część zdjęć odrzucono ze względu na duże rozmazanie spowodowane szybkimi ruchami kątowymi, które wynikają bezpośrednio z warunków termicznych. Wstępne przetworzenie zdjęć wykonane po nalocie obejmowało konwersję plików \*.RAW do formatu \*.tiff. W pojedynczym pliku zostało zapisanych sześć warstw (każdy kanał oddzielnie). Dodatkowo wygenerowany został plik:\*.txt w którym zapisane zostały dane o orientacji kątowej oraz współrzędne każdego zdjęcia przeliczone z układu WGS84 do Układu Państwowego CS92. Proces aerotriangulacji przeprowadzony został na Cyfrowej Stacji Fotogrametrycznej z zainstalowanym pakietem INPHO. Po zaimportowaniu danych do programu w pierwszym kroku wyrównano blok zdjęć z parametrami autokalibracji (Tab. 3), w oparciu o punkty naziemnej osnowy polowej.

| $460$ nm                                        |  |                                    | 550 nm            | 640 nm                           |  |
|-------------------------------------------------|--|------------------------------------|-------------------|----------------------------------|--|
| Fx: 3217.86 [px] K1: -0.335264                  |  | Fx: 3292.28 [px] K1: -0.371387     |                   | Fx: 3250.42 [px] K1: -0.366988   |  |
| Fy: 3219.06 [px] K2: -0.128634                  |  | Fy: 3293.03 [px] K2: 0.252932      |                   | Fy: 3249.87 [px] K2: 0.798866    |  |
| Xo: $646.57$ [px] K3: 7.11167                   |  | Xo: 635.118 [px] K3: 3.87326       |                   | Xo: 655.06 [px] K3: -6.52497     |  |
| Yo: 376.59 [px] P1: 0.00648233                  |  | Yo: $387.99$ [px] P1: $0.00527439$ |                   | Yo: 392.64 [px] P1: 0.00607867   |  |
| Skew: -2.50075 P2: -0.00047901                  |  | Skew: -4.06216 P2: 0.00042082      |                   | Skew: -0.993475 P2: -0.00083541  |  |
| $700$ nm                                        |  | 760 nm                             |                   | 850 nm                           |  |
| Fx: 3243.47 [px] K1: -0.344503                  |  | Fx: 3256.97 [px] K1: -0.349628     |                   | Fx: $3247.47$ [px] K1: -0.360248 |  |
| Fy: 3238.83 [px] K2: 0.11341                    |  | Fy: 3253.18 [px] K2: 0.397374      |                   | Fy: 3244.96 [px] K2: 0.337058    |  |
| Xo: 666.25 [px] K3: 0.01440                     |  | Xo: $633.58$ [px] K3: -3.05958     |                   | Xo: $648.35$ [px] K3: -2.67202   |  |
| Yo: 370.26 [px] P1: 0.00469113                  |  | Yo: $370.22$ [px] P1: $0.00512327$ |                   | Yo: 377.70 [px] P1: 0.00595245   |  |
| Skew: -0.414972 P2: -0.00043284   Skew: -2.9151 |  |                                    | $P2: -0.00077268$ | Skew: -1.69611 P2: -0.00110737   |  |

Tab. 3. Zestawienie parametrów kalibracji bloku kamer niemetrycznych [Rotchimmel, 2014]..

Następnie z wykorzystaniem algorytmów matchingu wygenerowano gęstą chmurę składającą się z około 45 mln punktów oraz utworzono siatkę Mesh – gęstość około 17 punktów/m<sup>2</sup>, co nawet po odfiltrowaniu punktów odstających daje wynik porównywalna z skaningiem lotniczym (ALS). Wytworzony model pokrycia terenu (Rys. 6), DSM (ang. Digital Surface Model) został wykorzystany do orotrektyfikacji pozyskanych zdjęć lotniczych, które po zmozaikowaniu dały finalną ortofotomapę z pikselem 0,25 m. Proces akwizycji i przetwarzania danych zajął łącznie cztery dni.

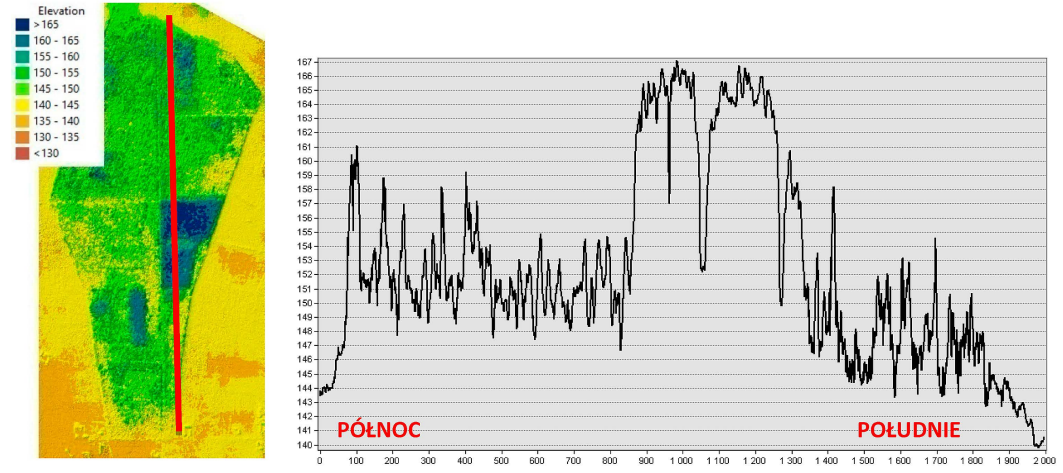

Rys. 6. Numeryczny Model Pokrycia Terenu (DSM) oraz przekrój wysokościowy wzdłuż wskazanej linii [opracowanie własne]

| ID              | X[m]    | Y[m]    | $Z$ [m] | <b>RMSXYZ</b> [m] | liczba zdjęć na których<br>występuje punkt | opis<br>punktu     |
|-----------------|---------|---------|---------|-------------------|--------------------------------------------|--------------------|
| 6               | 0,00    | $-0,03$ | $-0,04$ | 0,05              | 22                                         | fotopunkt          |
| 9               | 0,01    | 0,03    | 0,03    | 0,04              | 9                                          | fotopunkt          |
| 10              | 0,04    | $-0,02$ | 0,11    | 0,12              | 13                                         | fotopunkt          |
| 11              | $-0,03$ | 0,02    | $-0,01$ | 0,04              | 7                                          | fotopunkt          |
| 14              | 0,01    | $-0,02$ | $-0,04$ | 0,05              | 7                                          | fotopunkt          |
| 101             | 0,01    | $-0,05$ | $-0,01$ | 0,05              | 18                                         | fotopunkt          |
| 105             | 0,09    | $-0,08$ | $-0,01$ | 0,12              | 16                                         | fotopunkt          |
| 106             | $-0,08$ | 0,09    | 0,04    | 0,13              | 16                                         | fotopunkt          |
| 107             | $-0,03$ | 0,02    | 0,00    | 0,04              | 14                                         | fotopunkt          |
| 108             | $-0,03$ | 0,01    | $-0,02$ | 0,03              | 19                                         | fotopunkt          |
| 5               | 0,02    | $-0.04$ | $-0.08$ | 0,09              | $\overline{11}$                            | punkt<br>kontrolny |
| 13              | $-0.04$ | 0,02    | 0,04    | 0,06              | 16                                         | punkt<br>kontrolny |
| 109             | 0,04    | 0,06    | $-0.07$ | 0,10              | 14                                         | punkt<br>kontrolny |
| Bląd średni [m] | 0,04    | 0,05    | 0,05    | 0,08              |                                            |                    |

Tab. 4. Zestawienie błędów na fotopunktach i punktach kontrolnych [Kacprzak, 2014].

Teren opracowania ma wysokość od około 125 do 165 metrów. Minimalna wysokość została pomierzona na powierzchni wody w południowo-zachodniej części opracowania. Maksymalna wysokość występuje w obszarze lasu i obejmuje teren porośnięty drzewami świerkowymi. Ze względu na brak ulistnienia drzew w marcu algorytm matchingu zadziałał na poszyciu lasu, a nie w obrębie koron drzew liściastych. Z modelu terenu możemy w łatwy sposób odczytać wysokość drzew iglastych, którą stanowi w przybliżeniu różnica wysokości DSM na obszarze lasu i sąsiadującego z nim pola (24,7 m).

W oprogramowaniu GIS wygenerowany został również południkowy przekrój wysokościowy lasu. Warto zaznaczyć, że odfiltrowany model poszycia leśnego zostanie wykorzystany do pomiaru wysokości badanych dębów. Wysokość zostanie obliczona jako różnica pomiędzy modelem koron drzew wytworzonym ze zdjęć wykonanych w czerwcu, a odfiltrowanym modelem terenu wytworzonym ze zdjęć wykonanych w marcu.

Na Rys. 7 zaprezentowane zostały kompozycje barwne wyświetlane w oprogramowaniu QGIS. Aby uzyskać poprawne przetworzenia dla trudnego terenu jakim jest las, należy pozyskać zdjęcia z dużym pokryciem podłużnym i poprzecznym. Istnieje konieczność pozyskania materiału do wypełnienia wszystkich martwych pól. Z tego powodu dla około 62% całego obszaru opracowania pozyskano ponad dziewięć zdjęć. Mniejsza liczba obrazów niż osiem na dany obszar występuje jedynie na brzegach opracowania, w miejscach które stanowią tzw. zakładkę dla projektowanego bloku zdjęć.

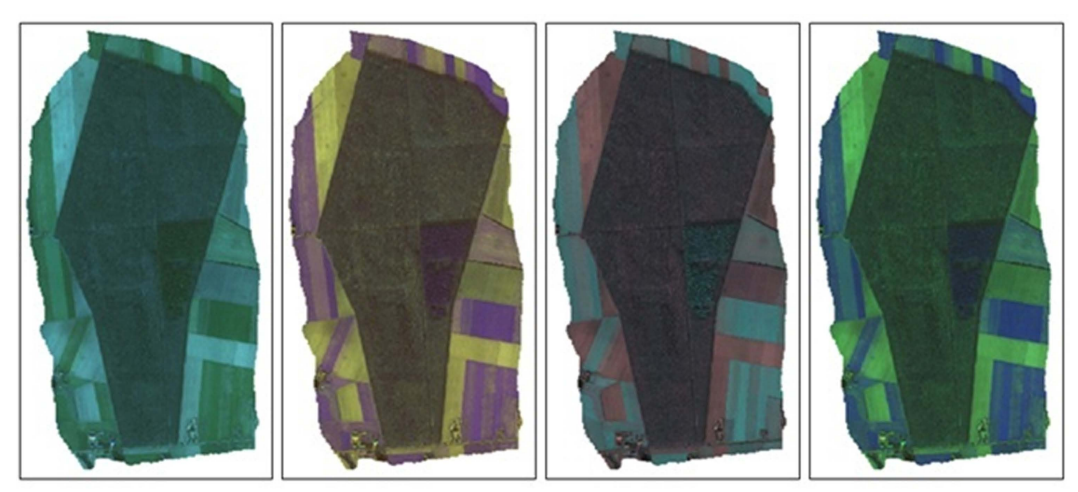

Rys. 7. Kompozycje barwne ortofotomapy wykonanej na podstawie zdjęć wykonanych blokiem kamer niemetrycznych [opracowanie własne]

Dokładność wyznaczenia współrzędnych punktów osnowy fotogrametrycznej na wynikowej ortofotomapie wynosi około 1/3px.(Tab. 4) Wyjściowy materiał fotogrametryczny cechuje wysoka dokładność geometryczna i radiometryczna (porównanie wartości pikseli obrazu wynikowego i zdjęć źródłowych). Sześciowarstwowa ortofotomapa może zostać wykorzystana w oprogramowaniu SIP/ GIS do liczenia powszechnie stosowanych w teledetekcji wskaźników. Obliczane są one w oparciu o wielkość reflektancji w poszczególnych wąskich zakresach optycznych. Kalkulator rastra dostępny zarówno w darmowym oprogramowaniu QGIS jak i komercyjnym ArcGIS umożliwia przeprowadzenie operacji matematycznych na poszczególnych warstwach wielowarstwowej mozaiki. Z jego wykorzystaniem możliwe jest wygenerowanie wartości wskaźnika, który jest silnie skorelowany z cechami biofizycznymi danego obiektu. Najczęściej wykorzystywanym wskaźnikiem w przypadku oceny stanu roślinności jest znormalizowany wskaźnik wegetacji(ang. NDVI). Do jego obliczenia wykorzystywane są dwa kanały optyczne: czerwony i podczerwony. Są to odpowiednio kanały największej absorpcji i największej reflektancji.

#### **3. WNIOSKI**

Z wykorzystaniem niemetrycznych kamer montowanych na pokładzie platform bezzałogowych i niefotogrametrycznych samolotów załogowych możliwe jest pozyskanie materiału odpowiedniego do wytworzenia różnych produktów fotogrametrycznych (ortofotomap oraz modeli pokrycia terenu). Obrazy pochodzące z wstępnie skalibrowanego bloku kamer mogą zostać wykorzystane do stworzenia profesjonalnej wielowarstwowej ortofotomapy, w oparciu o którą prowadzone są analizy teledetekcyjne. Kamery o nominalnej rozdzielczości 1.3 Mpx użyte w pracy badawczej umożliwiają wydajne pozyskanie zdjęć dla prac obejmujących niewielki obszar (do kilku kilometrów kwadratowych). W ramach przeprowadzonego eksperymentu, w pół godziny pozyskano zdjęcia z bardzo dużym pokryciem podłużnym i poprzecznym obszaru o powierzchni ponad 2.5 km<sup>2</sup> . Wygenerowana ortofotomapa stanowi bardzo dobry materiał do prowadzenia prac z zakresu teledetekcji. W ramach prowadzonego w Instytucie Lotnictwa projektu, na podstawie przetworzeń zdjęć wielospektralnych prowadzona jest ocena drzewostanów. Wielowarstwowa ortofotomapa wykorzystywana jest do obliczania wskaźników teledetekcyjnych oraz tworzenia warstw wektorowych.

#### **LITERATURA**

- [1] Czapski, P i inni, 2014, "Budowa i zastosowanie platformy wielosensorowej w badaniu wybranych parametrów środowiska," Prace Instytutu Lotnictwa 234, pp. 126-142.
- [2] Sawicki, P., 2012 "Bezzałogowe aparaty latające UAV w fotogrametrii i teledetekcji stan obecny i kierunki rozwoju," Archiwum Fotogrametrii, Kartografii i Teledetekcji, 23, pp. 365-376.
- [3] Headwall Photonics, Inc., 2014 "Hyperspec VNIR Hyperspectral Imaging Spectrometer," http://cdn2.hubspot.net/hubfs/145999/docs/VNIR.pdf?t=1444332105354.
- [4] Ahmed, E., ''Performance Analysis of the RTK Technique in an Urban Environment," Australian Surveyor, tom 45, nr 1, pp. 47-54, 2012.
- [5] Barton, J. D., 2012,''Fundamentals of Small Unmanned Aircraft Flight," The Johns Hopkins APL Technical Digest, **31**, (2), pp. 132-149.
- [6] Blaschke, T., 2010, ''Object based image analysis for remote sensing," ISPRS Journal of Photogrammetry and Remote Sensing, **65**, pp. 2-16.
- [7] Holst, G. C. i Lomheim, T. S., 2011, CMOS/CCD Sensors and Camera Systems, Winter Park, FL, SPIE--The International Society for Optical Engineering.
- [8] Kurczyński, Z. i Preuss, Z., 2000, Podstawy Fotogrametrii, Warszawa, Oficyna Wydawnicza Politechniki Warszawskiej.
- [9] Ostrowski, W. i Bakuła, K., 2012 "Zastosowanie cyfrowej kamery niemetrycznej w fotogrametrii lotniczej na wybranych przykładach," Archiwum Fotogrametrii, Kartografii i Teledetekcji, pp. 11-20.

# **CREATING PHOTOGRAMMETRY PRODUCTS WITH PHOTOS ACQUIRED BY ARRAY OF NON-METRIC CAMERAS**

#### **Abstract**

The main aim of the article is to present the possibilities of using common photogrammetric software to generate products such as Digital Surface Models and the multilayer orthophotos. For the task realization, a six-channels camera created in Institute of Aviation was used[1]. The study area covers approximately 2.5 km<sup>2</sup>. The photos were taken in March 2015 over a forest area near Krotoszyn. Ground Sampling Distance (GSD) is about 0.25 meters, a single image has dimensions of 1200 x 804 pixels. Photo processing was done in commercial software.

Keywords: digital photogrammetric station, non-metric images, multiband image, image processing, orthophotomap, UAV, photogrammetry.